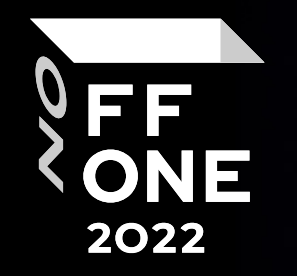

# Using tokens for secrets search or imitating SAST

Nikolai **KHECHUMOV** Senior Security Engineer, **A**vito

Moscow, August 25, 2022

### Meta (not that one) and Context

### Nikolai **KHECHUMOV**

Senior Security Engineer @ Product Security Team

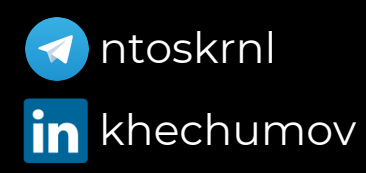

Avito

ntoskrnl 1900 Microservices 180 Teams 6 Languages 5 K8S Clusters

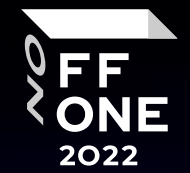

2

**William School Concern Concern** 

### Agenda

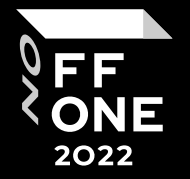

- Few words about code security pipeline at Avito
- Problems of finding secrets in code
- Reasonable ways to solve
- Entire approach and results

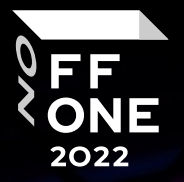

4

# Avito's Code Security Pipeline

# Avito's Code Security Pipeline

General Architecture

- Works in parallel with CI
- Triggered by VCS via hooks (pre-receive, post-receive, pr-open)
- Scans every push with a bunch of scanners, eq:
	- Language-dependent scanner (CodeQL, semgrep, RIPS, etc.)
	- Vulnerable / Malware Dependencies scanner
	- Secrets scanner (we are here)
- Extencible, no vendor-lock
- Tracks every finding from any scanner across git states and branches
	- Single finding format and shared deduplication strategies
	- State-machine detects specific lifecycle **events** and runs **reactions**
- Integrated with in-house SOAR (without defectdojo  $\circledcirc$ )
- Topic for a separate talk

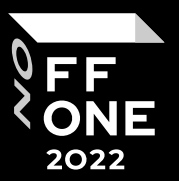

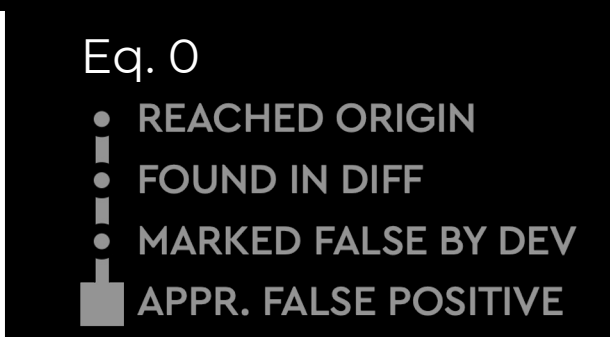

### Eq. 1

- **REACHED ORIGIN**
- **FOUND IN DIFF**
- **REACHED DEFAULT BRANCH**
- **RELEASED TO STAGING**
- **FIXED IN BRANCH A**
- **FIXED IN DEFAULT BRANCH**
- **DISAPPEARED**

## Avito's Code Security Pipeline

Secrets Management

- **Hashicorp Vault** with self-service UI for devs place a secret for your service yourself
- People tend to commit secrets (intentionally or accidentally) no matter how you teach them
- We scan every commit of new code, every new Docker image in a private registry

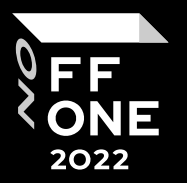

## Avito's Code Security Pipeline

Secrets Management | Processes

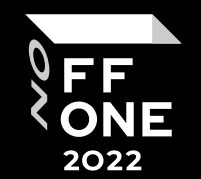

- Scanning on **pre-receive** stage prevents new secrets reaching origin (high-confidence findings)
- Secrets we miss during pre-receive stage are detected afterwards and resolved via general vuln management processes
- Credentials we are able to revoke we revoke asap
- Tasks for Devs about changing compromised secrets are ranked higher
- Any old credentials are blocklisted, cannot be used as new credentials somewhere else

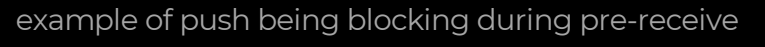

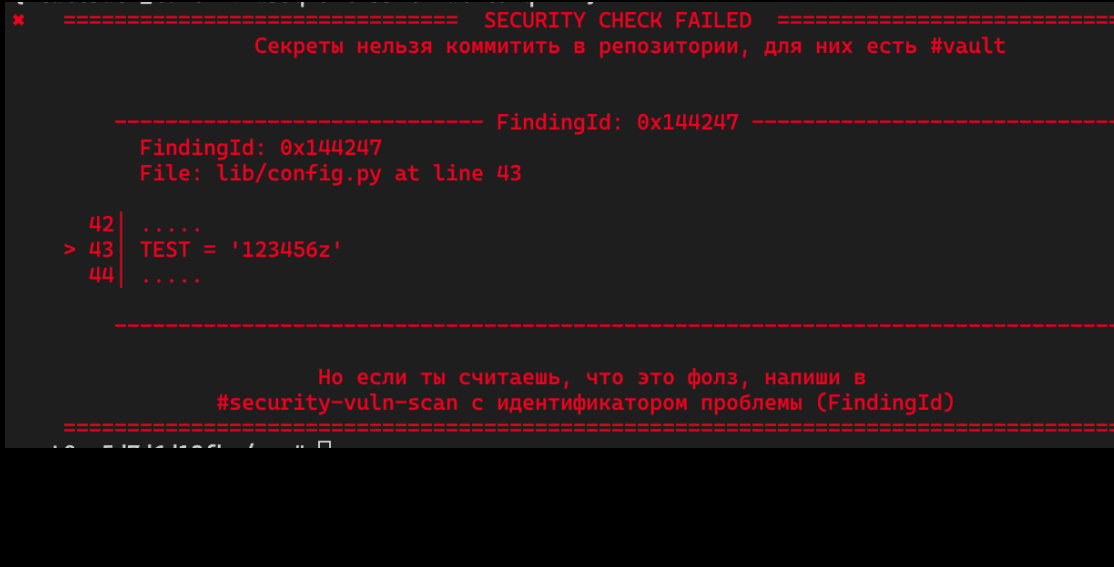

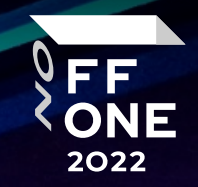

# Problems of Finding Secrets in Code

### So, the code

**REGEX**

 $priv = ''' -- -- BEGIN RSA PRIVATE KEY---$ MIIBOgIBAAJBAKj34GkxFhD90vcNLYLInFEX6Ppy1tPf9Cnzj4p4WGeKLs1Pt8Qu KUpRKFFLfRYC9AIKjbJTWit+CqvjWYzy WEAAQJAIJLixBy2qpFoS4DSmoEm<br>o3qGy0t6z09AIJtH+50eRV1be+MextDa88vQENZiRm0GRq6a+HPGQMd2k<br>TQIhAKMSvzIBnni7ot/OSie2TmJ  $TOIhAKMSvzIBnni7ot/OSie2Tm $\lambda$$ 9mxDXDf6AU0cN/RPBjb9qSHDcWZHGzUCIG2Es59z8ugGrDY+pxLQnwfotadxd+Uy v/0w5T0q5qIJAiEAyS4RaI9YG8EWx/2w0T67ZUVAw8e0MB6BIUq0Xcu+3okCIB0s /50iPgoTdSy7bcF9IGpSE8ZgGKzgYQVZeN97YE00 ----- END RSA PRIVATE KEY-----''''

**ENTROPY!**

 $url = 'https://test.com/item/Skpv3aLWKafqX9ttj1aPJdGvz9DVp7KJ01kMZ7MY'$  $\text{Login} = \{$ 'user': 'bot', 'pwd': 'GWHhIzyNe0'

NSInteger)numberOfSectionsInTableView:(UITableView $\,\,\star$ )tableView $\,\,\}$ { [self loadSomethingElseForTableView tableView]; return

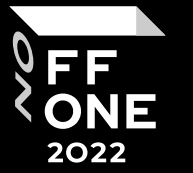

clear false positive with entropy untyped secret: entropy to the rescue  $\succ$  not enough data for entropy

typed secrets: detectable with regexes

 $\succ$  names of methods has big entropy

## More ways to detect. And a showstopper

**VIA INTERNAL PASSWORDS BASE (CREEPY)**

 $\text{Login} = \{$  $'$ user': 'bot', 'pwd': 'GWHhIzyNe0'

#### By Plaintext

Secret to match: GWHhIzyNe0

 $\checkmark$  Regex: GWHhIzyNe0

#### By hashed value

Secret to match: 386268c64ea12321f321cae069cf9a20489bc960

Vault

AD

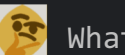

What to hash in the code?!

#### General questions to answer and problems to solve

- How to ignore keywords of a language?
- How to understand variables: names and values?
- How to take into account all cases of string init? (eq. single/double/triple quotes)

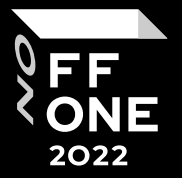

## Should we buy a SAST?

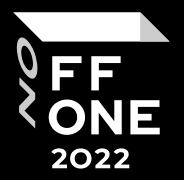

#### Pro

• Excellent quality of language understanding **thanks to Abstract Syntax Tree**

#### Contra

- Low Extensibility: we need a separate SAST for every language we face
- Overkill, we need only AST
- We have to hack the internal machinery (give me a raw AST for the file)
- Does not work well with if we need to analyze a separate file without dependencies
- Expensive / some langs are not supported

## Any SAST builders?

Maybe there are libraries able to build an AST for us?

#### Pro

- Excellent quality of language understanding thanks to AST
- No need to hack SAST's machinery to get raw AST
- AST is pretty standardized

#### Contra

- Lack of libraries for Python (it's about building AST WITH Python for any other language)
- Lack of support
- Low Extensibility: we need a separate library for every language

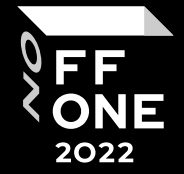

## Use native parser of a lang?!

Let's hack interpreters and compilers to intercept AST! Let's also keep all runtimes and compilers installed

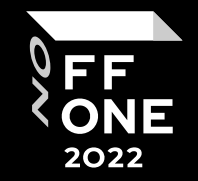

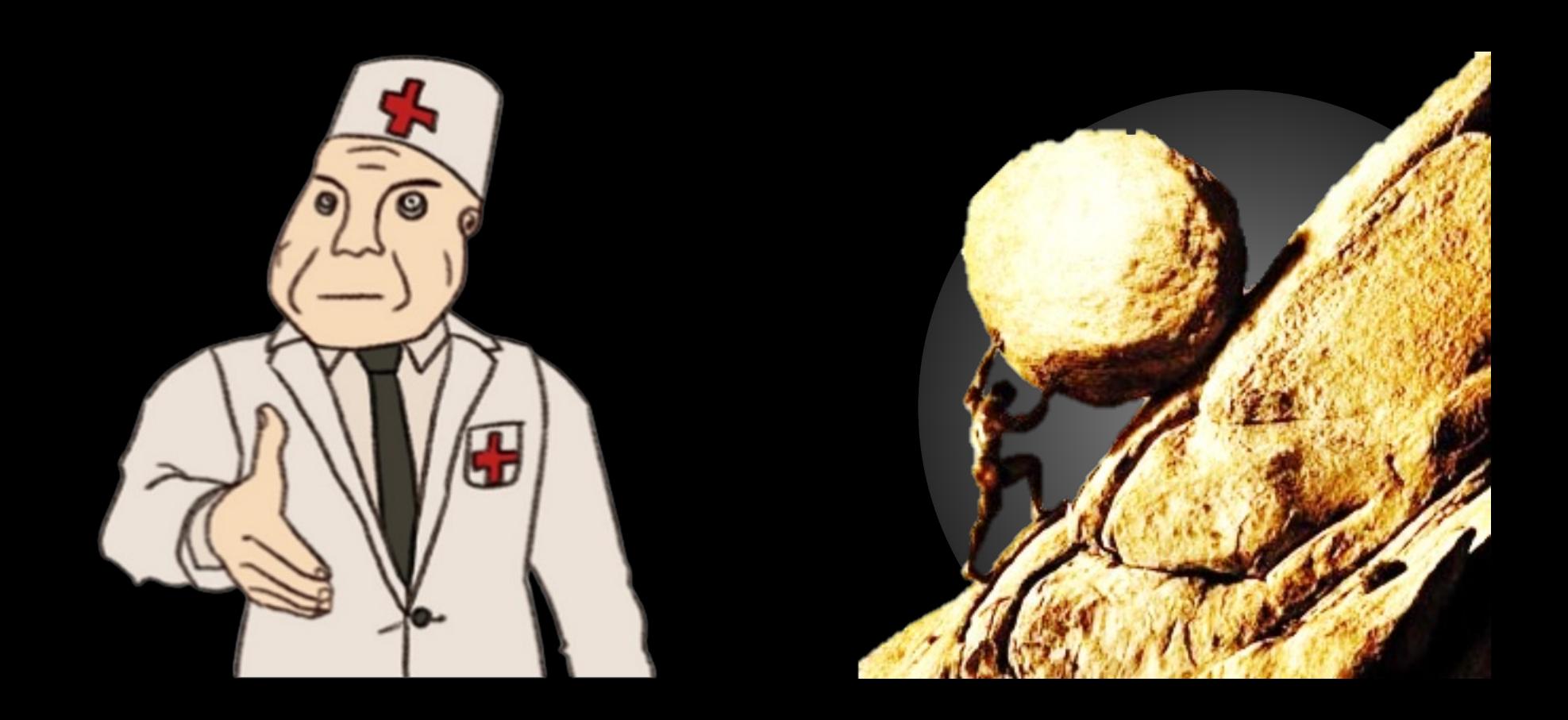

### LSP!

#### Language Server Protocol

#### What is it?

• Protocol used between an editor or IDE and a language server that provides language features like auto complete, go to definition, find all references etc.

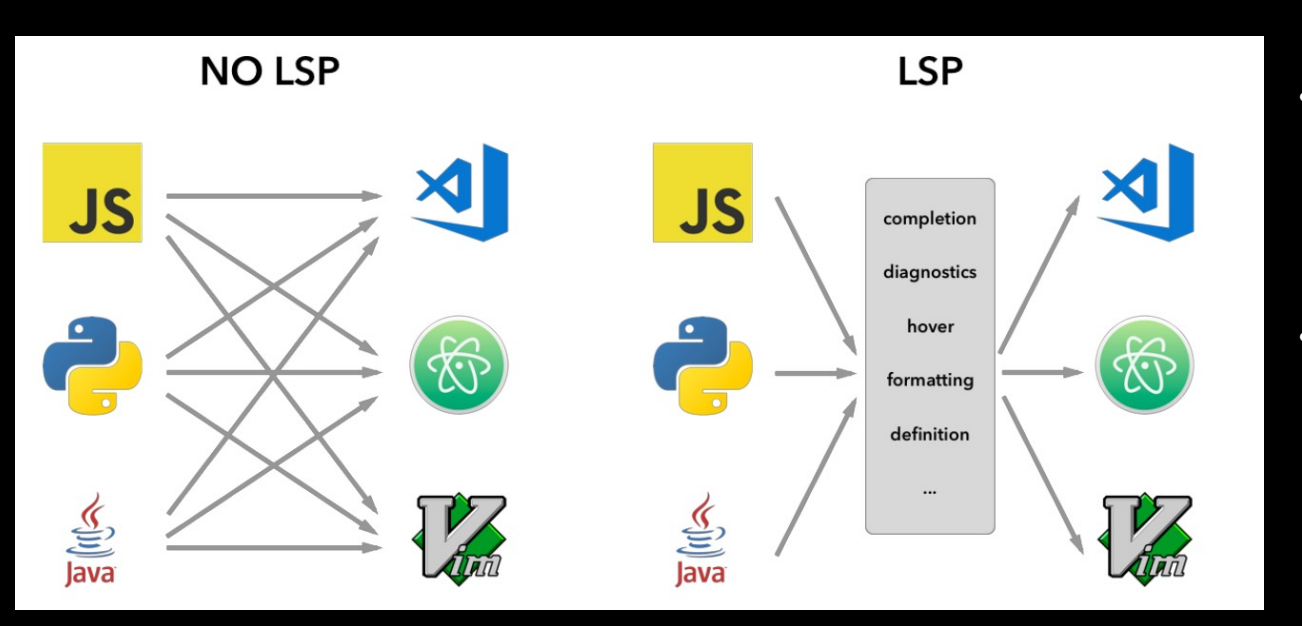

- A Language Server is meant to provide the language-specific smarts and communicate with development tools over a protocol that enables inter-process communication.
- The idea behind the Language Server Protocol (LSP) is to standardize the protocol for how such servers and development tools communicate.

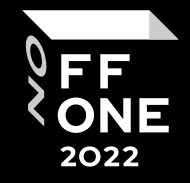

### LSP!

#### Language Server Protocol

#### Semantic Tokens (P)

#### Since version 3.16.0

The request is sent from the client to the server to resolve semantic tokens for a given file. Semantic tokens are used to add additional color information to a file that depends on language specific symbol information. A semantic token request usually produces a large result. The protocol therefore supports encoding tokens with numbers. In addition optional

support for deltas is available.

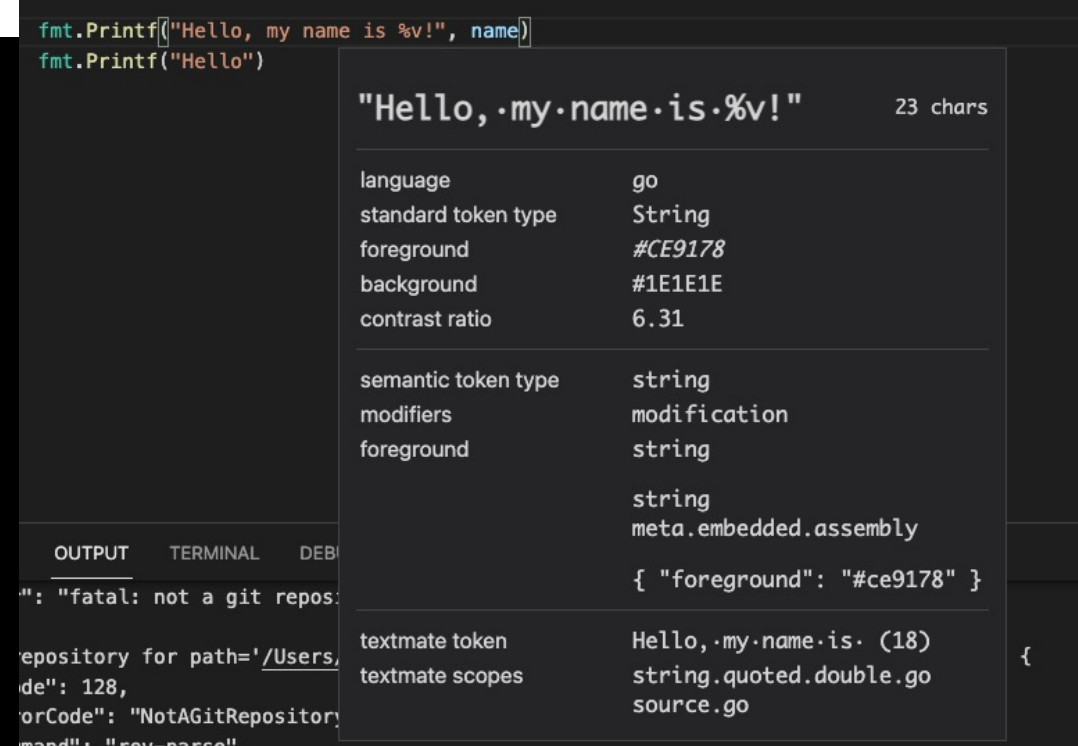

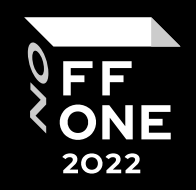

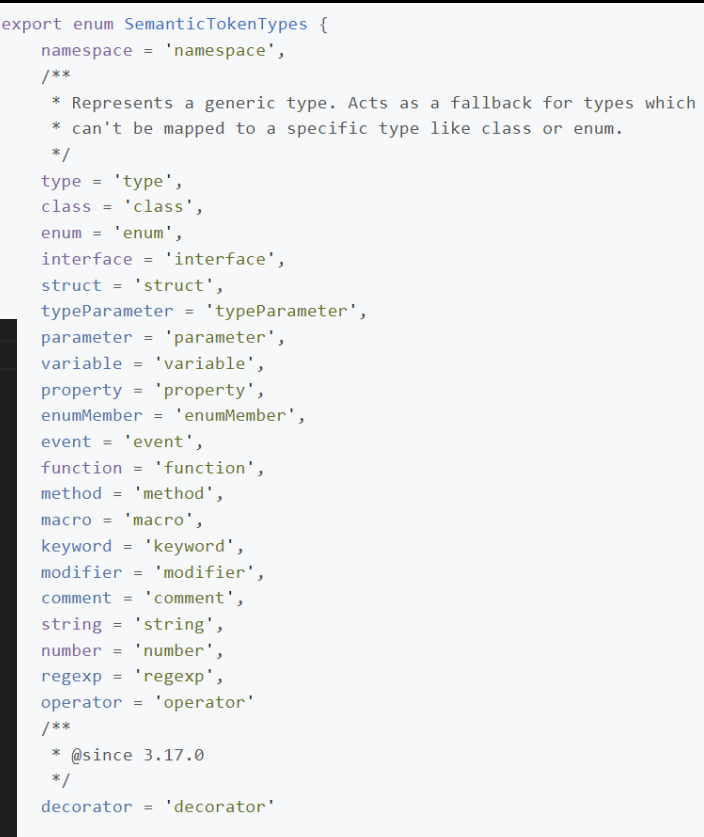

### $LSP!$  No  $\odot$

#### Language Server Protocol is still for future use

#### Pro

- Solves all our problems
- No need to hack anything to reach our needs
- Standard protocol, unification

#### Contra

- Language servers has lack of support for Semantic Tokens (python-lsp)
- Some language servers cannot be used standalone (Pylance)
- Performance issues (gopls)
- Low Extensibility: we need to run N language servers

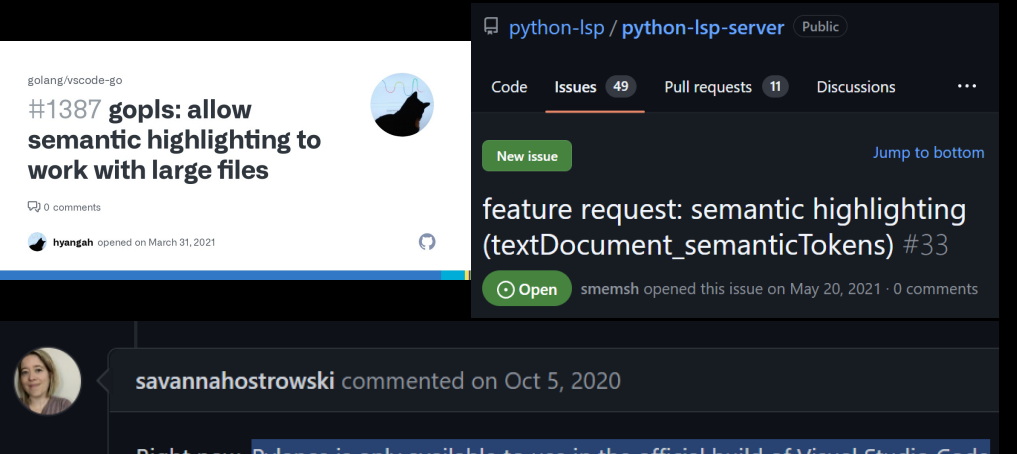

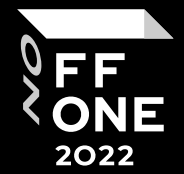

Right now, Pylance is only available to use in the official build of Visual Studio Code. this time. You can use the Microsoft Python Language Server or Jedi as open-source Altomativoly you might also find that installing Duriable suits your noods. It's onan as

### Quick reminder about the problem we're trying to solve  $\odot$

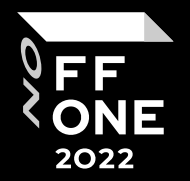

We want to "understand" semantics of code to search secrets with maximum efficiency.

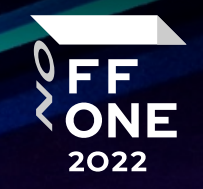

# Understanding SAST

### How SAST works (as well as compilers)

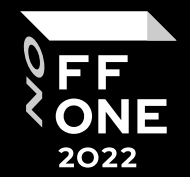

Let's borrow the basics for our needs

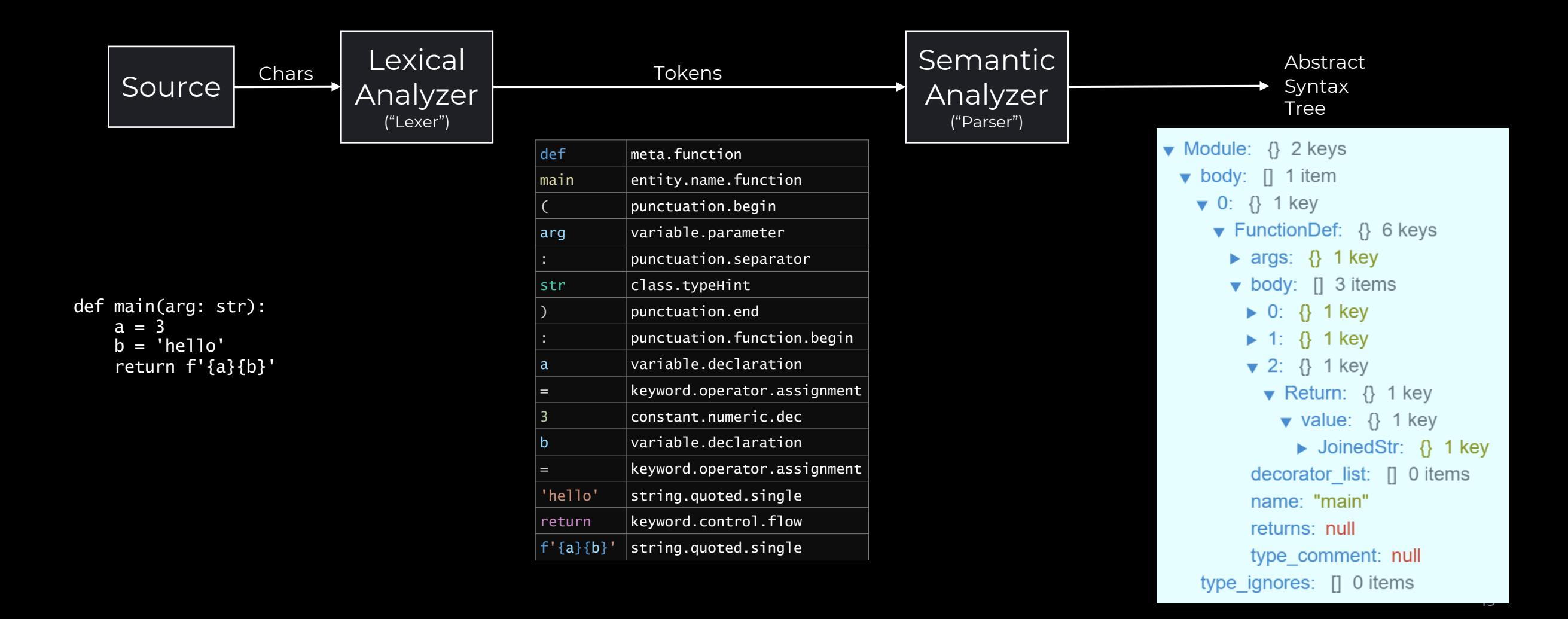

#### FF **ONE** 2022

### Stage 1: Lexing

Did you mention on the previous slide?

def main(arg: str): a = 3 b = 'hello' return f'{a}{b}'

### Stage 1: Lexing

Did you mention on the previous slide?

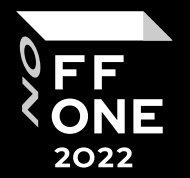

def main(arg: str): a = 3 b = 'hello' return f'{a}{b}'

### Stage 1: Lexing

Syntax Highlighting! How does it work?! No need to understand. It's FREE and FAST (Still regexes though)

```
def main(arg: str):
    \overline{a} = 3
     b = 'hello'return f'{a}{b}'
```
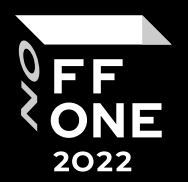

### Stage 1: Lexing via Syntax Highlighting

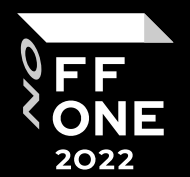

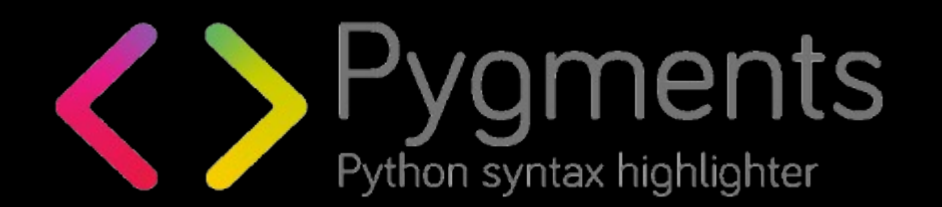

Knows how to highlight – read "tokenize" – 536 langs and formats

Open source and free

Able to output tokens raw!

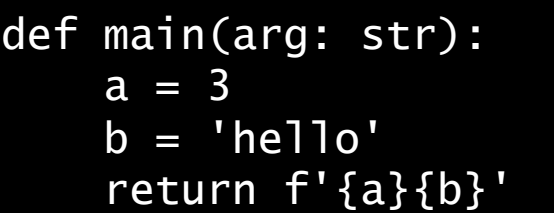

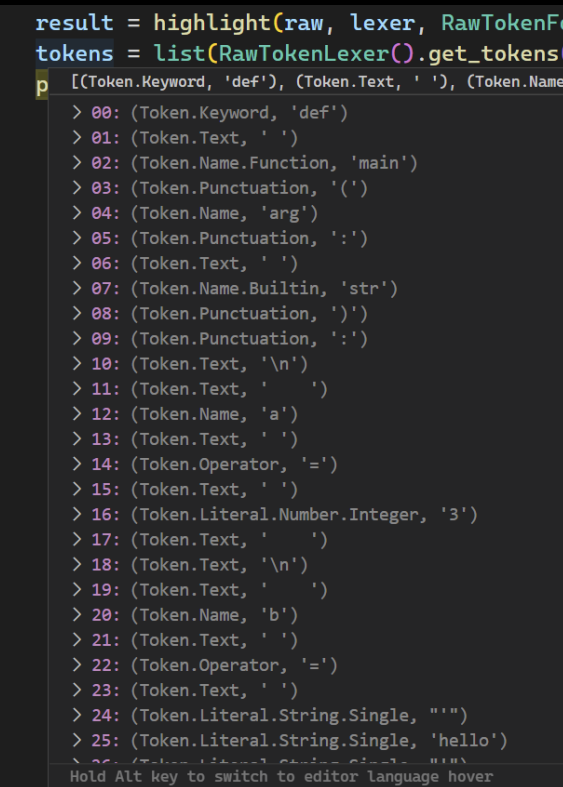

# Stage 1: Lexing via Syntax Highlighting

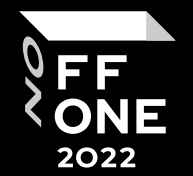

What do we get with it?

```
result = highlight (raw, lexer, RawTokenFo)12tokens = list(RawTokenLexer().get_tokens(
13[(Token.Keyword, 'def'), (Token.Text, ' '), (Token.Name
14
      \overline{p}> 00: (Token.Keyword, 'def')
          > 01: (Token.Text, '')
          > 02: (Token.Name.Function, 'main')
         > 03: (Token.Punctuation, '(')
         > 04: (Token.Name, 'arg')
          > 05: (Token.Punctuation, ':')
          > 06: (Token.Text, '')
          > 07: (Token.Name.Builtin, 'str')
          > 08: (Token.Punctuation, ')')
          > 09: (Token.Punctuation, ':')
          \geq 10: (Token.Text, '\n')
          \geq 11: (Token.Text, ' ')
          \geq 12: (Token.Name, 'a')
          \geq 13: (Token.Text, '')
          \geq 14: (Token.Operator, '=')
         > 15: (Token.Text, ' ')
          > 16: (Token.Literal.Number.Integer, '3')
         \rightarrow 17: (Token.Text, ' ')
         \geq 18: (Token.Text, '\n')
         \geq 19: (Token.Text, ' ')
         \geq 20: (Token.Name, 'b')
          \geq 21: (Token.Text, '')
          \geq 22: (Token.Operator, '=')
          > 23: (Token.Text, ' ')
          > 24: (Token. Literal. String. Single, "'")
          > 25: (Token.Literal.String.Single, 'hello')
          Hold Alt key to switch to editor language hover
```
#### **Benefits**

- Tokenization with understanding of language
- Types of tokens just ignore useless ones

#### Still unresolved issues

- No info about boundaries of tokens you do it
- Variables are still not detected task for stage 2

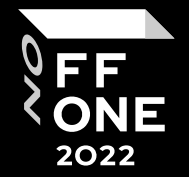

### Stage 2: True AST for variable detection or.. ? Further research

12

13

14

- We need to create rules for variable detection without recreating regex engine
- Research showed the following:
	- **Token type pattern** matters place for regex
	- Token values are auxiliary

 $result = highlight(raw, lexer, RawTokenFc$ tokens = list(RawTokenLexer().get\_tokens( p [(Token.Keyword, 'def'), (Token.Text, ' '), (Token.Name > 00: (Token.Keyword, 'def') > 01: (Token. Text, '') > 02: (Token.Name.Function, 'main') > 03: (Token.Punctuation, '(') > 04: (Token.Name, 'arg') > 05: (Token.Punctuation, ':') > 06: (Token. Text, '') > 07: (Token.Name.Builtin, 'str') > 08: (Token.Punctuation, ')') > 09: (Token.Punctuation, ':') > 10: (Token. Text, '\n')  $\geq 11$ : (Token.Text, ' ')  $\geq 12$ : (Token.Name, 'a')  $\geq$  14: (Token.Operator, '=') > 15: (Token. Text, '') > 16: (Token. Literal. Number. Integer, '3')  $\rightarrow$  17: (Token.Text, ' ')  $\geq$  19: (Token.Text, ' ')  $\geq$  20: (Token.Name, 'b') > 21: (Token.Text, ' ') > 22: (Token.Operator, '=') > 23: (Token.Text, ' ') > 24: (Token.Literal.String.Single, "'") > 25: (Token.Literal.String.Single, 'hello') Hold Alt key to switch to editor language hover

How do we match this 'token type pattern'?

Let's convert Token's type to a single char and concat, eq.:

```
Token.Keyword = 'k'
Token.Text = 't'Token.Name.Function = 'f'
```
…

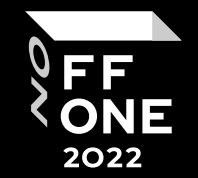

### Stage 2: True AST for variable detection or.. ? Further research

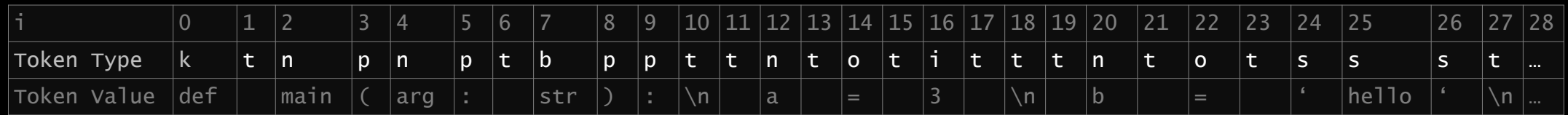

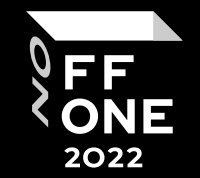

### Stage 2: True AST for variable detection or.. ? Further research

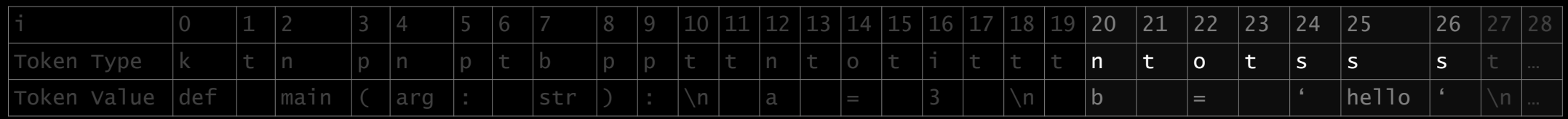

- Rule
	- StreamPattern:  $(n)t*(o|p)t*(s)(s)(s)t$
	- MatchRules:
		- 2:  $u = u$
		- $3:$   $[$   $\{$   $\}'$   $,$   $\}'$   $\}'$
		- $\lceil$  ''',  $\lceil$   $\sqrt{'}\rceil$
	- MatchSemantics:
		- 1: name
		- 4: value

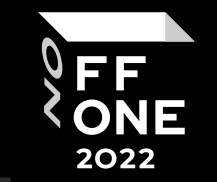

var: **b**

### Stage 2: True AST for variable detection or.. ? Further research

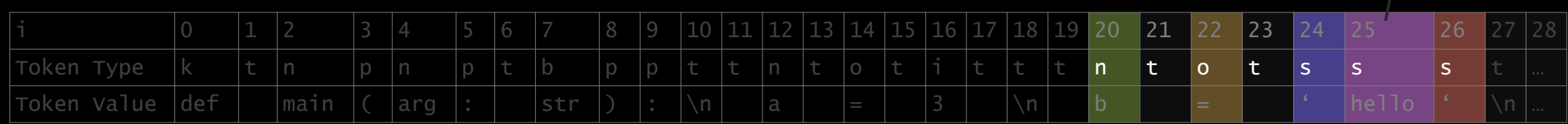

- Rule
	- StreamPattern:  $(n)t*(o|p)t*(s)(s)(s)t$
	- MatchRules:
		-
		- $3:$   $[$   $\{$   $\}'$   $,$   $\}'$   $\}'$
		- 5: ['"', '\']
	- MatchSemantics:
		- $\cdot$  1: name
		- 4: value

#### ktnpnptbppttntotitttntotssstpnptbppt

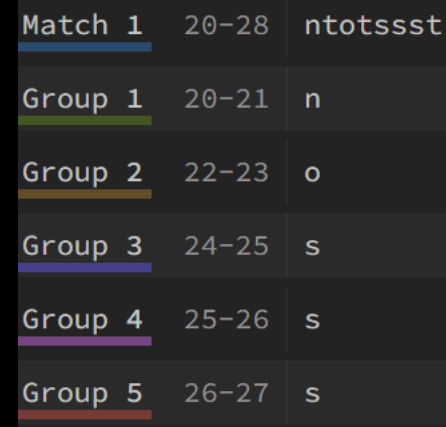

### **Outcomes**

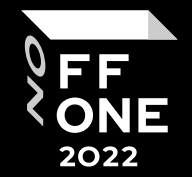

### Enabler for deeper analysis

(eq. "suspicious variable names + high entropy variable value")

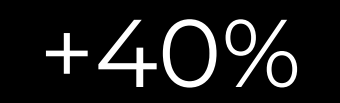

#### performance boost

Lower amount of analyzed calculations / etc.

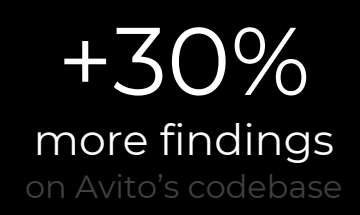

### Limitations

- Plaintext files without any semantics are obviously not covered
- Var Detection Rules (VDRs) are language-specific (simpler than building a SAST though)
- Rules does not guarantee full coverage, deep testing required
- Hard (but possible) to detect when secrets concat from innocent parts

## Full Picture

#### Architecture of the service

### File Model

- Full content
- Line start-end positions
- Line content caches
- Tokens

#### Splits file into tokens **Inspects** a token

#### Tokenizer

FullContentTokenizer PerWordTokenizer LexerTokenizer with VDRs

#### **SearchEngine**

RegexEngine EntropyEngine HashedValueEngine

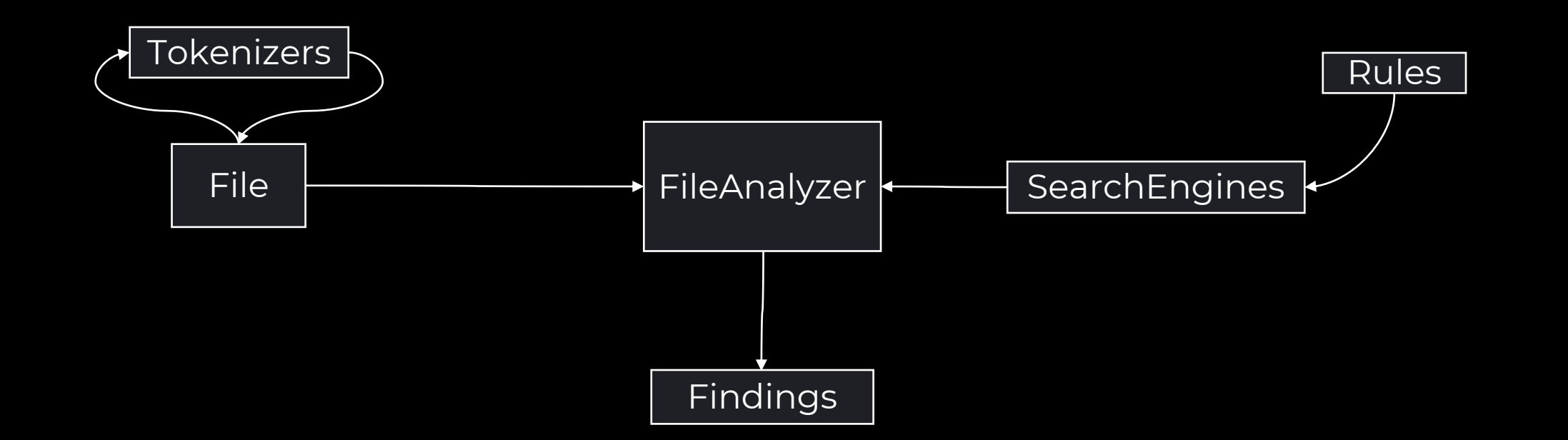

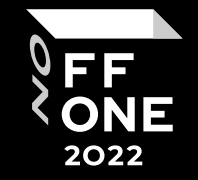

### Full Picture

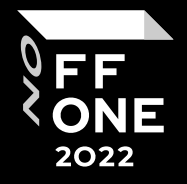

Later this year Open Source?

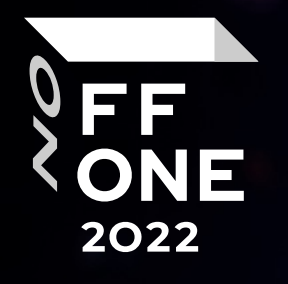

### Stay Secure! Thanks

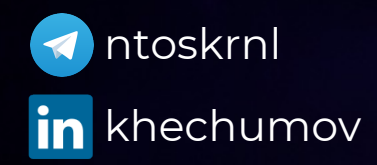

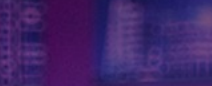

**Last** 

G

 $^{\prime\prime}$ 

**ACCORDO**